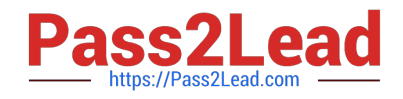

# **303-200Q&As**

LPIC-3 Exam 303: Security, version 2.0

## **Pass Lpi 303-200 Exam with 100% Guarantee**

Free Download Real Questions & Answers **PDF** and **VCE** file from:

**https://www.pass2lead.com/303-200.html**

100% Passing Guarantee 100% Money Back Assurance

Following Questions and Answers are all new published by Lpi Official Exam Center

**C** Instant Download After Purchase

**83 100% Money Back Guarantee** 

- 365 Days Free Update
- 800,000+ Satisfied Customers  $\epsilon$  or

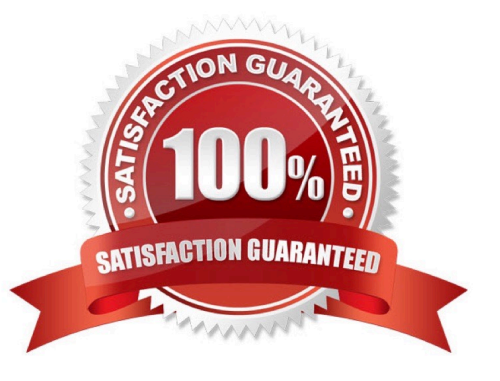

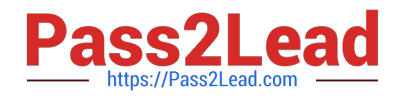

#### **QUESTION 1**

What is the purpose of the program snort-stat?

- A. lt displays statistics from the running Snort process.
- B. lt returns the status of all configured network devices.
- C. lt reports whether the Snort process is still running and processing packets.
- D. lt displays the status of all Snort processes.
- E. lt reads syslog files containing Snort information and generates port scan statistics.

Correct Answer: E

#### **QUESTION 2**

Which option of the openvpn command should be used to ensure that ephemeral keys are not written to the swap space?

- A. --mlock
- B. --no-swap
- C. --root-swap
- D. --keys-no-swap
- Correct Answer: A

#### **QUESTION 3**

Which of the following commands defines an audit rule that monitors read and write operations to the file/ etc/firewall/rules and associates the rule with the name firewall?

- A. auditctl -N firewall -r r: /etc/firewall/rules -r w: etc/firewall/rules
- B. auditctl -A –f/etc/firewall/rules -o r- o w -| firewall
- C. auditctl -w /etc/firewall/rules -p rw -k firewall
- D. auditctl -\_read /etc/firewall/rules -\_write /etc/firewall/rules --label firewall
- E. echo "n: firewall r:/etc/firewall/rules: w:/etc/firewall/rules:" | auditctl ~

Correct Answer: C

#### **QUESTION 4**

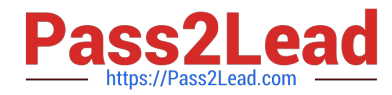

Which command revokes ACL-based write access for groups and named users on the file afile?

- A. setfacl -x group: \* : rx, user:\*: rx afile
- B. setfacl -x mask: : rx afile
- C. setfacl ~m mask: : rx afile
- D. setfacl ~m group: \* : rx, user:\*: rx afile

Correct Answer: C

### **QUESTION 5**

What command is used to update NVTs from the OpenVAS NVT feed? (Specify ONLY the command without any path or parameters).

Correct Answer: openvas-nvtsync

[303-200 Practice Test](https://www.pass2lead.com/303-200.html) [303-200 Study Guide](https://www.pass2lead.com/303-200.html) [303-200 Braindumps](https://www.pass2lead.com/303-200.html)